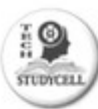

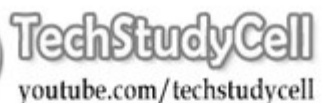

## **DHT11 –Temperature and Humidity Sensor with OLED Display**

**Pat McMahon V1 18/9/2023.**

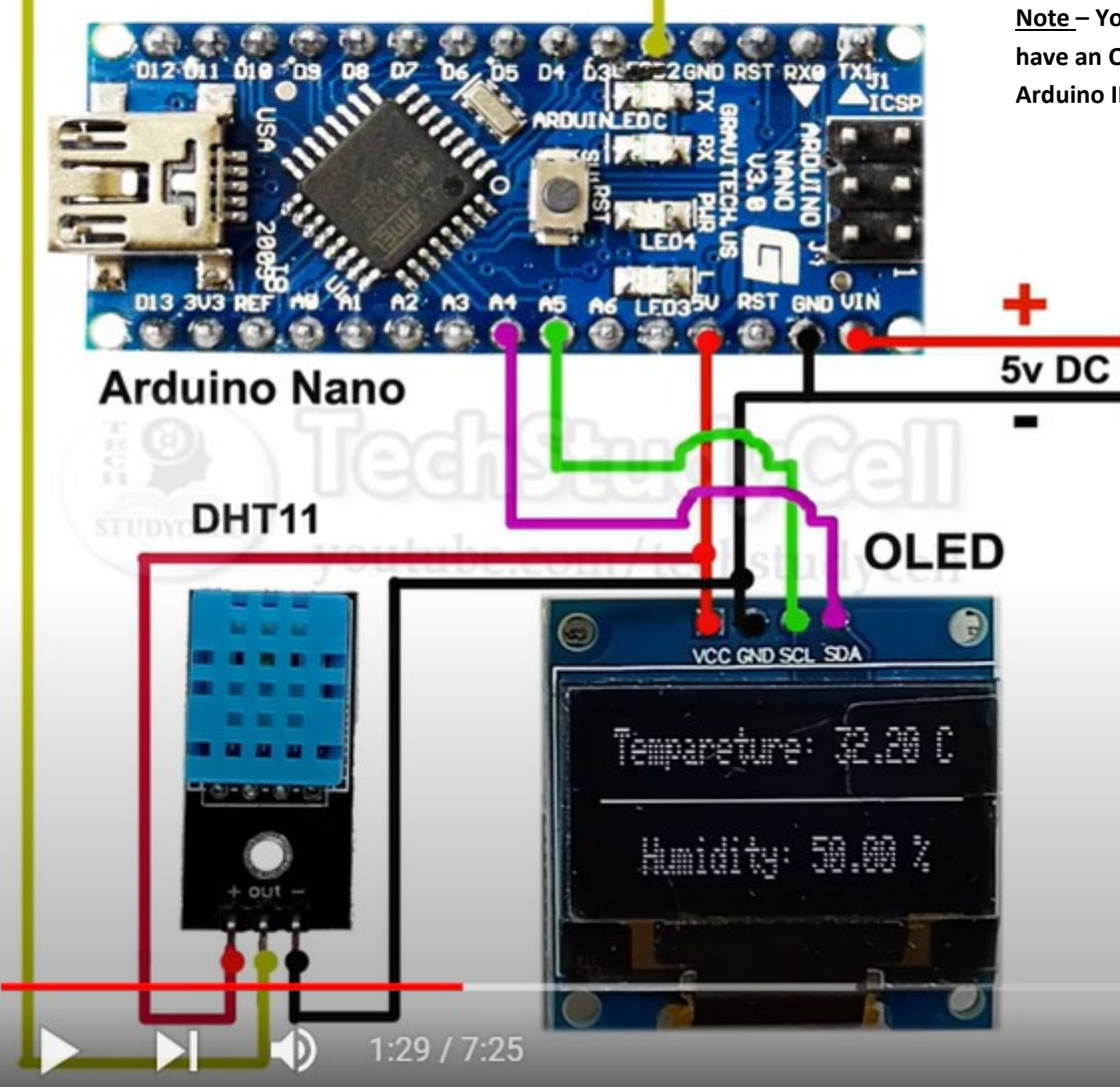

**Note – You can view the Temperature & Humidity on the OLED Display or if you don't have an OLED, with the upload cable connected, by going to the serial monitor on the Arduino IDE.**

## **Connections to Arduino Uno or Nano**

**DHT 11 + to Arduino 5V DHT 11 — to Arduino Gnd DHT 11 out/signal to Arduino D2 OLED vcc to Arduino 5V OLED Gnd to Arduino Gnd OLED SCL (clock) to Arduino A5 OLED SDA (data) to Arduino A4 On Nano, connect 6V battery + to Vin and — to Gnd. On Uno, it gets its power via upload** 

**cable or the 5.5 mm power plug or Vin and Gnd.**